[Back](javascript:history.back(-1))

## **ORGANISATION STRUCTURE**

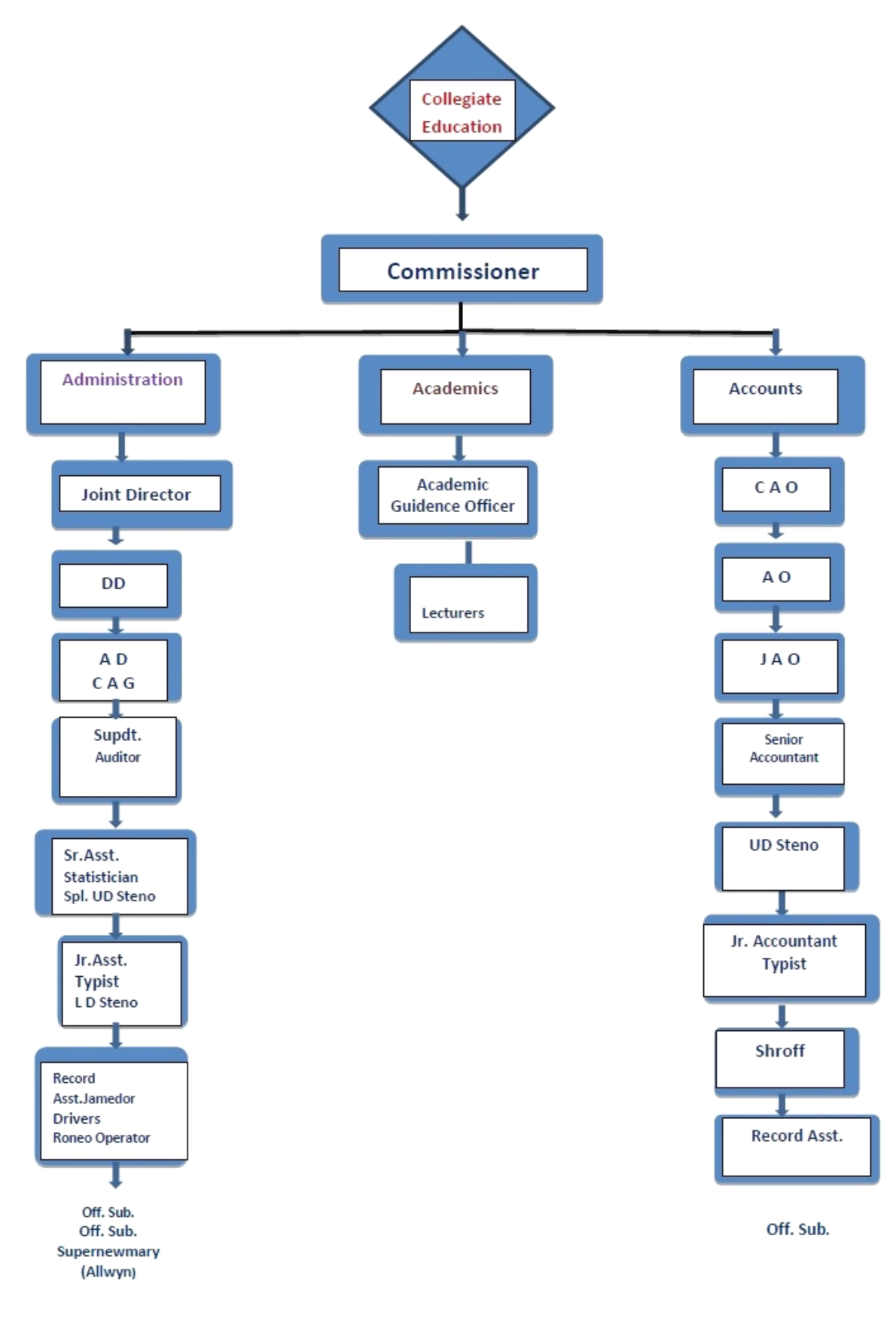

Contingent